## **An Introduction to MIT Touchstone and beyond: web authentication in a federated world**

#### IAP 2009

(recap of ITAG Luncheon Talk given in October of 2008)

Paul Hill

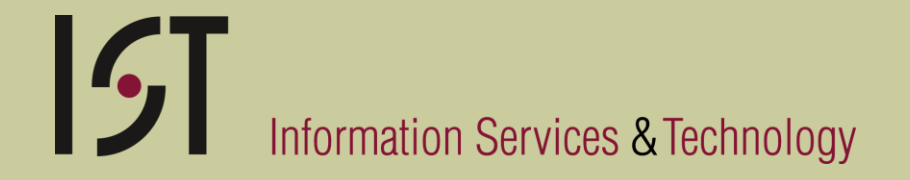

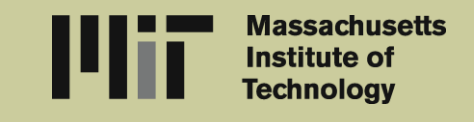

## **Who?**

- Bob Basch
- Vijay Konda
- Arnis Kletnieks
- Mark Silis
- Laura Watts
- Joanna Proulx

 $\blacksquare$ 

- Brian Knoll
- Paul Hill

### **Landscape**

- People collaborate with others across traditional organizational boundaries
- Experiments may have teams that include members from dozens of organizations
- Data and other materials may be scattered across dozens of sites

#### **What we're trying to do**

- Provide a web authentication infrastructure that doesn't require everyone to have "an MIT account"
- Provide a web authentication infrastructure that doesn't require "an MIT person" to have accounts at dozens or hundreds of other sites
- Make sure the infrastructure supports "high value" transactions
- Provide "an easy way" to integrate this into your web applications

## **Guiding principles**

- Support situations where the use of X.509 certificates for user authentication are not practical
- Do not send user's password through each web server
- Provide single sign-on as much as practical
- Able to adopt new technologies
- Use technologies that are likely to be integrated into 3rd party products

## **Technology building blocks**

- Shibboleth
	- IdP (run by IS&T, and other sites)
	- SP (your app)
	- Shib-HA (on IdP)
	- WAYF
	- SAML
	- LDAP
- Stanford WebAuth
	- Username and password

– X.509

- Kerberos tickets
- Collaboration Accounts
- InCommon

### **Collaboration Accounts**

- A new accounts management system
	- "external users" by email address

 $\lceil \textbf{G} \rceil$ 

- An SP
	- Self registration / self service
- An IdP and Login server
	- Email address / password
	- OpenID
	- Cross realm Kerberos

## **Timeline**

- Pilot for MIT core community started October 11<sup>th</sup>, 2007
- Since November 2007: Stellar, Wikis.mit.edu, Jira
- Since September 18 2008: Collaboration accounts
- Open to all interested system integrators October 2008
- Consulting services now available October 2008
- Core MIT IdP working with InCommon December 31st, 2008

#### **Most Recent Applications**

- devlopers.mit.edu
- Ideabank.mit.edu
- [www.dreamspark.com](http://www.dreamspark.com/) (Students only)

### **Metrics by mechanism**

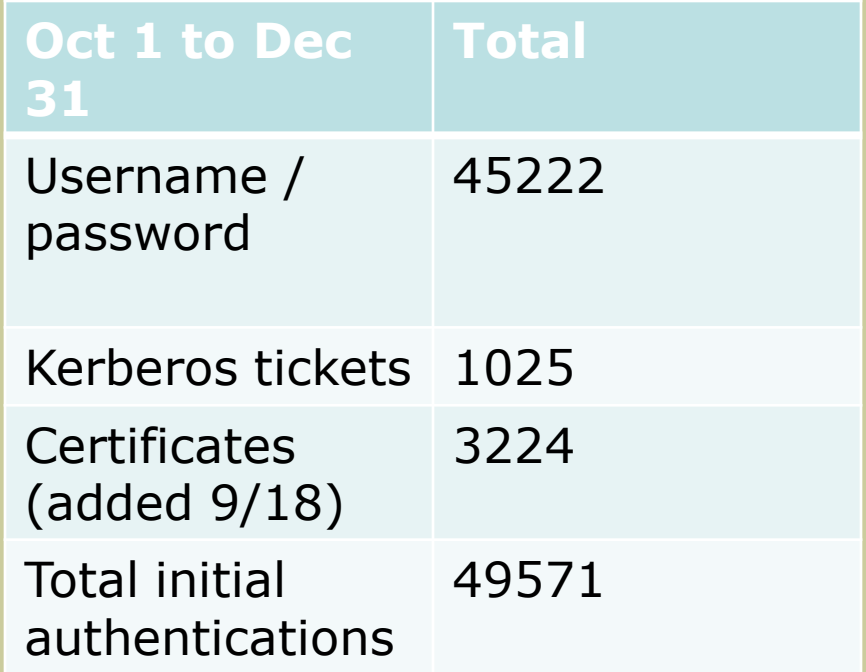

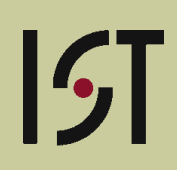

## **Metrics by application**

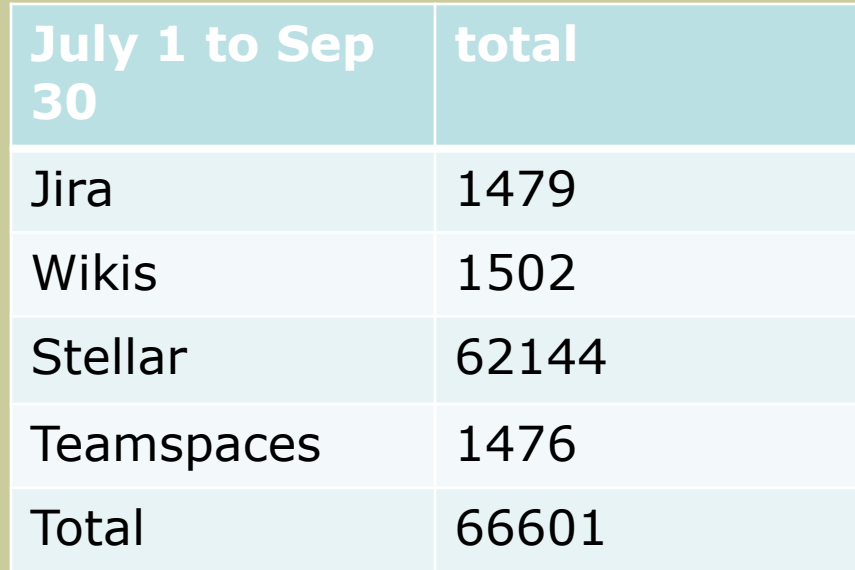

The total counts are not the same. The previous slide only measured initial authentications and does not take into account SSO transitions between applications. Nor session expiration.

 $\vert \zeta \vert$ 

## **Applications in the pipeline**

- MIT Libraries
	- "Your Account" in Aleph
	- Storage Annex Document Delivery
	- Geo Web
	- Dspace
- Hermes
- Quickpages
- Thalia
- Citrix farm access

 $\lceil \zeta \rceil$ 

- HR applications
- scripts

#### **Developer support now available**

- Consulting services
- Staging servers for integration testing
- Installation and configuration documentation
- In process:
	- Improve the provisioning process
	- Best practices / guidelines for developers
	- Sample source code in multiple languages

### **Some variables available to your application: idp.mit.edu**

- HTTP\_SHIB\_AUTHENTICATION\_M ETHOD urn:oasis:names:tc:SAML:1.0: am:unspecified
- HTTP\_SHIB\_EP\_AFFILIATION staff@mit.edu
- HTTP\_SHIB\_EP\_PRIMARYAFFILIAT ION staff
- HTTP\_SHIB\_EP\_UNSCOPEDAFFILI ATION staff
- HTTP\_SHIB\_IDENTITY\_PROVIDER <https://idp.mit.edu/shibboleth>

REMOTE\_USER

pbh@mit.edu \*\*\*

HTTP\_SHIB\_EP\_NICKNAME

Paul B Hill

HTTP\_SHIB\_INETORGPERSON\_DISPLA YNAME

Paul B Hill

- HTTP\_SHIB\_INETORGPERSON\_MAIL pbh@mit.edu
- \*\*\*This is a scoped attribute, not an email address.

Optional:

HTTP\_SHIB\_ORGPERSON\_ORGUNIT Information Services & Technology

## **Some variables available to your application: idp.touchstonenetwork.net**

- HTTP\_SHIB\_AUTHENTICATION\_M ETHOD urn:oasis:names:tc:SAML:1.0: am:password
- HTTP\_SHIB\_IDENTITY\_PROVIDER https://idp.touchstonenetwork. net/shibboleth-idp

```
REMOTE_USER 
john_1@touchstonenetwork.ne
t ***
```

```
HTTP_SHIB_INETORGPERSON_
```

```
DISPLAYNAME
```

```
John Doe
```

```
HTTP_SHIB_INETORGPERSON_
```

```
MAIL
```
john@example.com

\*\*\*This is a scoped attribute, not an email address.

# $\lceil \zeta \rceil$

## **InCommon**

- The mission of the InCommon Federation is to create and support a common framework for trustworthy shared management of access to online resources in support of education and research in the United States. - <http://www.incommonfederation.org/about.cfm>
- Currently has  $\sim$ 119 participating organizations <http://www.incommonfederation.org/participants/>
- First step: add only the MIT IdP to the membership

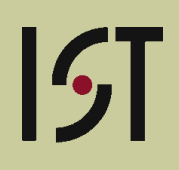

## **InCommon**

- Has approximately 190 IdP and SPs
	- "DreamSpark is simple, it's all about giving students Microsoft professional-level developer and design tools **at no charge"**
	- StudentsOnly is a division of StudentUniverse.com, specializing in automated student enrollment verification
	- NIH.gov federation gateway
	- <http://www.info.scopus.com/archivingproject/>
	- <http://info.sciencedirect.com/>
	- <http://www.jstor.org/>

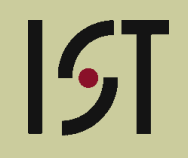

#### **Shibboleth redirects**

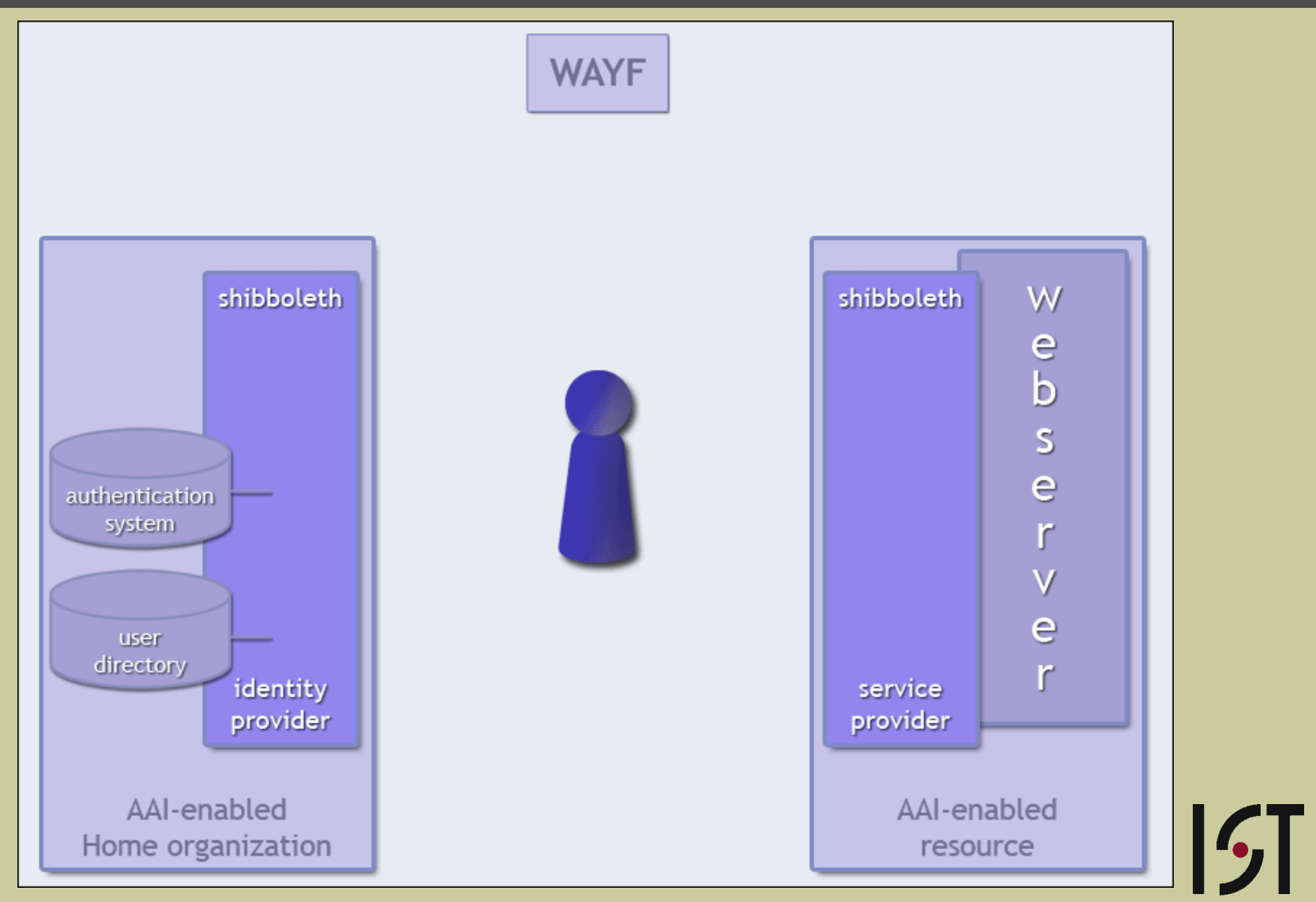

#### **Demo…**

- Teamspaces
- Jira
- CAMS

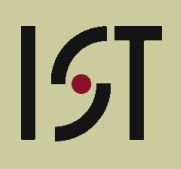

## **Parting thoughts**

- It's easy
- It's becoming mainstream
- <http://mit.edu/touchstone/>
- Send mail to touchstone-support